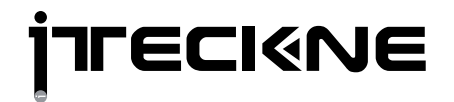

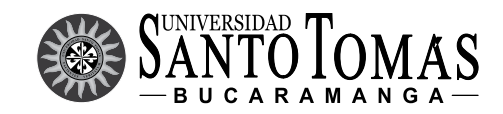

Revista ITECKNE - Universidad Santo Tomás, Seccional Bucaramanga, Colombia, Vol. 19 Nº 2 julio - diciembre de 2022

# **Procedimiento para la implementación de casos de uso de computación en la niebla**

**Procedure for the deployment of uses cases of fog computing**

Liz Gámez-Picó<sup>1</sup><sup>0</sup>: Caridad Emma Anías-Calderón<sup>2</sup><sup>0</sup>

1 Instituto Superior Politécnico José Antonio Echeverría. La Habana. Cuba. [liz.gp@tele.cujae.edu.cu](mailto:liz.gp@tele.cujae.edu.cu)  2 Instituto Superior Politécnico José Antonio Echeverría. La Habana. Cuba. [cacha@tesla.cujae.edu.cu](mailto:cacha@tesla.cujae.edu.cu) 

Fecha de recepción: 22 de enero de 2022. Fecha de aceptación: 3 de mayo de 2022

**Resumen: El paradigma de computación en la niebla surge como solución a la creciente demanda de las aplicaciones de Internet de las Cosas de menores tiempos de respuesta y mayor seguridad, así como por la proliferación de dispositivos, sensores y actuadores IoT. Actualmente representa un desafío la implementación de la computación en la niebla en entornos de IoT, debido a la diversidad y movilidad que presentan los dispositivos que en ella se encuentran, así como la escalabilidad e interoperabilidad que se requiere. Partiendo de la situación problemática descrita anteriormente se definió como problema científico por resolver en la investigación: ¿Cómo desplegar correctamente un sistema de computación en la niebla en variados casos de uso? Para darle solución a la situación problemática antes planteada se actualizó el estado del arte del tema y se definió un procedimiento que oriente cómo implementar esta tecnología en diferentes escenarios, reuniendo los aspectos fundamentales por tener en cuenta para su puesta en práctica. El procedimiento propuesto fue aplicado satisfactoriamente, en cada una de sus etapas, en un caso de uso de video vigilancia, pero debido a que aún no se ha podido completar la ejecución del proyecto, la etapa de implementación se validó a través de simulaciones y de un pequeño escenario.** 

**Palabras claves: computación en la niebla; implementación; simulación; casos de uso.**

**Abstract: The Fog Computing paradigm emerges as a solution to the growing demand for Internet of Things applications with shorter response times and greater security. Currently, the implementation of Fog Computing in IoT environments represents a challenge, due to the diversity and mobility of the devices that are in it, as well**  **as the scalability and interoperability that is required. The scientific problem to be solved in the investigation is: How to correctly deploy a computer system in the fog in various use cases? To provide a solution to the problematic situation raised above, the state of the art of the subject was updated and a procedure was defined to guide how to implement this technology in different applications, gathering the fundamental aspects to take into account for its implementation. The proposed procedure was satisfactorily applied in a research project in each of its stages, taking into account that the implementation stage cannot be covered since at the moment the execution of the project has not yet been completed. small scale implementations and simulations.** 

**Keywords: fog Computing; deployment; simulation; use cases.**

#### **1. INTRODUCCIÓN**

El desarrollo del Internet de las Cosas (*Internet of Things*, IoT por sus siglas en inglés) facilitó el surgimiento de nuevas posibilidades, debido a su versatilidad y aplicación en variados escenarios, ejecutando tareas de forma automática y trabajando con información en tiempo real. Esto generó una avalancha de datos en la red, y el surgimiento de numerosas aplicaciones para esta tecnología, lo que condicionó la aparición de nuevos paradigmas que intentaban dar solución a las necesidades de almacenar y procesar gran cantidad de información, en el menor tiempo posible. El procesamiento centrado en la nube, de las aplicaciones de IoT no logran cumplir completamente con requisitos como el rápido procesamiento, bajo consumo de ancho de banda y menores tiempos de respuesta, ya que los centros de datos en la nube

**Citar este artículo como:** L. Gámez-Picó y C. Anías-Calderón, Procedimiento para la implementación de casos de uso de computación en la niebla, I*TECKNE*, 19, (2), 2022. pp. 138 - 147. DOI: https://doi.org/10.15332/iteckne.v19i2.2855

> © The author, licensee Universidad Santo Tomás Seccional Bucaramanga, Colombia.  $\bigcirc$  O S Revista ITECKNE ISSN 1692-1798 • ISSN Digital 2339-3483 • DOI: https://doi.org/10.15332/iteckne

se encuentran generalmente distantes de los dispositivos IoT. La idea de una extensión de la nube en la red de borde introdujo el enfoque de Computación en la Niebla (*Fog computing*, FC por sus siglas en inglés), permitiendo ejecutar las aplicaciones más cerca de las fuentes de datos, lo que mejora el tiempo de entrega del servicio de aplicaciones y disminuye la congestión de la red [1].

La computación en la niebla se encuentra entre la nube y los dispositivos IoT, representando una arquitectura a nivel de sistema que distribuye funciones de computación, almacenamiento, comunicación y control; permitiendo la toma de decisiones más cerca del borde de la red, donde se están generando los datos con el fin de resolver las limitaciones de las infraestructuras de redes actuales [2]. El nivel de niebla puede estar constituido por uno o más dominios niebla en una arquitectura jerárquica de N niveles, controlados por el mismo o por diferentes proveedores. Cada uno de estos dominios niebla está formado por nodos niebla que pueden incluir enrutadores de borde, *switches, gateways*, puntos de acceso, computadoras personales, teléfonos inteligentes, etc.

Es importante precisar que los nodos niebla pueden estar distribuidos, ser heterogéneos y estar limitados en recursos. Por otra parte, actualmente existen diferentes campos de aplicación de la computación en la niebla o FC, así como diferentes soluciones, sin embargo, la estandarización de casos de uso y mejores prácticas que definan cómo realizar su correcta implementación, aún son líneas abiertas de investigación [3]. Durante la revisión bibliográfica se constataron varias fuentes que plantean las cuestiones antes mencionadas como desafíos para la tecnología de FC como se puede apreciar en [4], [5] y [6]. Partiendo de la situación antes descrita se define como problema científico por resolver en la investigación: ¿Cómo desplegar correctamente un sistema de computación en la niebla en variados casos de uso?

## *1.1 Arquitectura de referencia para FC*

En el 2017 fue publicada la arquitectura de referencia para FC, lo cual quedó recogido en el estándar IEEE 1934-2018 [7]. Esta arquitectura persigue convertirse en una extensión de la nube, distribuyendo los recursos y servicios de computación, y llevando a cabo el control de la red en un entorno más cercano al usuario, sin que se perciba una separación o barrera entre la niebla y la nube, logrando establecer una continuidad entre ambas plataformas. En la Fig. 1 se muestra el modelo de arquitectura propuesto por OpenFog el cual está dividido en varias capas, cada una de estas tiene funciones muy específicas, que son: capa de sensores y actuadores, capa de abstracción de protocolos, capa de infraestructura de plataforma *hardware*, capa de redes, capa de aceleradores, capa de cómputo, capa de almacenamiento, capa de seguridad, capa de gestión fuera de banda, capa de virtualización de *hardware*, capa de gestión en banda y plano posterior al s*oftware*, capa de soporte de aplicaciones y la capa de servicios de aplicación.

**Fig. 1.** Descripción de Arquitectura de Referencia OpenFog

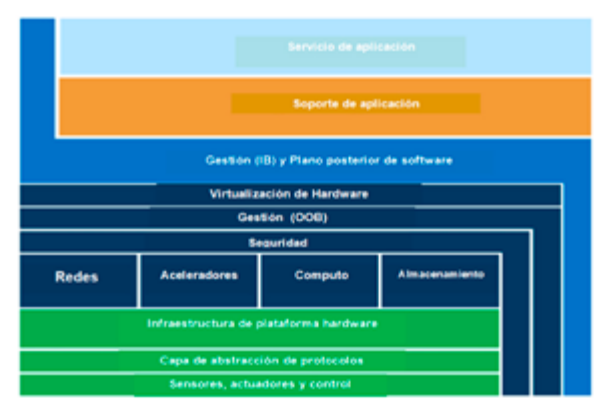

Fuente: Tomado de [7].

## *1.2 Protocolos*

En el caso de una red niebla, los principales protocolos que se utilizan son los que se ajustan a las necesidades del IoT, entre los que se destacan: Protocolo de Colas de Mensajes de Transporte de Telemetría (*Message Queuing Telemetry Transport*, MQTT, por sus siglas en inglés) [8], Protocolo de Aplicación Restringida (*Constrained Application Protocol*, CoAP por sus siglas en inglés) [9], Protocolo Avanzado de Mensajes en Cola (*Advanced Message Queuing Protoco*l, AMQP, por sus siglas en inglés) [10], Servicio de Datos Distribuido (*Data Distribution Service*, DDS, por sus siglas en inglés) [11], Protocolo de Transferencia de Hipertexto/ 2.0 (*Hypertext transfer protocol*, HTTP, por sus siglas en inglés) [12] y el Protocolo Extensible de Mensaje y Presencia (*Extensible Messaging and Presence Protocol*, XMPP, por sus siglas en inglés) [13].

# *1.3 Aplicaciones*

Las soluciones de FC van en aumento, destacándose nuevos y diversos casos de uso en: ciudades inteligentes (Smart Cities) [14], salud, transporte: carros inteligentes y control de tráfico, escenario de vigilancia y seguridad visual [15], construcciones inteligentes y para el sistema de monitoreo de tuberías, redes de sensores en la industria del petróleo y el gas [17], entre otros.

# *1.4 Plataformas para la implementación de la computación en la niebla t*

Parte importante de la funcionalidad de los dispositivos niebla se encuentra en los *software*s que se enmarcan en las tres capas superiores de la arquitectura de referencia OpenFog (Gestión en banda y plano posterior de *software*, Soporte de aplicación y Servicio de aplicación).

Durante la búsqueda bibliográfica se han analizado diferentes plataformas IoT, haciendo especial énfasis en las de código abierto. Entre las plataformas analizadas se destacan como más relevantes: All Joyn [18], FOGLAMP [19], IoTivity [20], Kaa [21] y Cisco IoX [22], este último se decidió incluir

en el análisis, a pesar de no ser de código abierto, ya que muchos artículos lo toman como referencia. Estas plataformas permiten ejecutar varias aplicaciones niebla, aunque también existen *softwares* más específicos para determinadas aplicaciones en particular.

# *1.5 Herramientas de simulación para computación en la niebla*

La simulación es una herramienta potente en el desarrollo de las tecnologías y en el caso de la FC, adquiere vital importancia dado lo relativamente novedoso del tema. Existen un grupo de herramientas de simulación que pueden ser utilizadas en las redes de FC, en [3], [23] y [24] se analiza un amplio grupo de estas, algunas útiles por su alcance como CloudSim [25] y MiniNet [26], que sin estar pensadas para el paradigma de computación en la niebla permiten modelar escenarios y obtener características de utilidad en el análisis de la FC. Asimismo, existen herramientas de simulación más específicas para los entornos niebla, como iFogSim[27] y FogNetSim [28].

# **2. METODOLOGÍA**

En la presente investigación se propone un procedimiento para la implementación de la FC y se hace su validación en un caso de uso. Para llevar a cabo este trabajo se realizó una búsqueda y análisis bibliográfico exhaustivo sobre las FC, aplicándose así el método teórico de análisis-síntesis. Además, en la concepción del procedimiento se empleó el método de enfoque de sistema y en la validación se utilizaron los métodos de modelación y simulación.

Para el desarrollo de las simulaciones y de los escenarios de prueba se utilizaron las siguientes herramientas:

- Computadora portátil Sony Vaio que cuenta con Procesador Intel Core i5 a 2.67 GHz, Sistema operativo Windows 7 *Service pack* 1 de 64 bits y Memoria RAM de 8GB (7.67 GB utilizable).
- *Software*s: IFogSim, Eclipse SDK 4.10, java-2-runtime-environment-version-8-update-201, FileZilla y iSPY.

#### **3. RESULTADOS**

El procedimiento que se propone para la implementación de casos de uso de la FC posee seis etapas bien definidas: Caracterización y definición de objetivos, Diseño lógico, Selección, Simulación, Diseño físico e implementación, y la seguridad se tiene en cuenta en cada una de ellas. Las consideraciones, propuestas y requisitos por cumplir en cada una de las etapas se detallan a continuación.

# *3.1 Etapa 1: Caracterización y definición de objetivos*

Para la realización de cualquier proyecto de redes FC es muy importante la definición clara y lo más detallada posible de sus características, objetivos y requerimientos funcionales y no funcionales, el campo de aplicación que se pretende implementar, la infraestructura preexistente, parámetros medioambientales y los tipos de datos que se procesarán. La fig. 2 indica los principales elementos para tener en cuenta durante esta etapa. Una vez detalladas las características principales del proyecto, es importante definir si realmente se necesita de un enfoque de computación en la niebla o sería suficiente con una arquitectura tradicional de computación en la nube. La ventaja de la computación en la niebla es que permite insertar computación donde se requiera para solucionar un problema dado. Por tanto, se deben usar nodos niebla cuando los datos por procesar sean complejos y de gran volumen, o se necesite un procesamiento inmediato. Dentro de los requerimientos funcionales se encuentran todas aquellas funciones o servicios que se espera queden resueltos con el proyecto, así como la definición lo más detallada posible del conjunto de entradas, comportamientos y salidas. Para la definición de los requerimientos no funcionales se deben tener en cuenta los ocho pilares de la FC descritos en la arquitectura de referencia: seguridad, escalabilidad, apertura, autonomía, programabilidad, confiabilidad, disponibilidad y capacidad de servicio (Reliability, availability and Serviciability, RAS por sus siglas en inglés), agilidad y jerarquía. La seguridad es un pilar fundamental dentro de la arquitectura niebla, es un aspecto al que hay que brindarle especial atención durante la implementación del proyecto y debe ser considerado en cada una de las capas de la arquitectura.

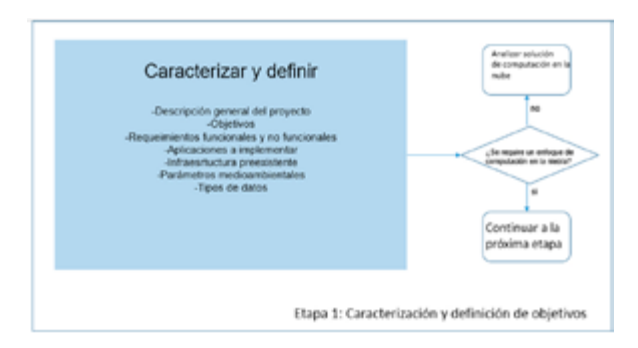

**Fig. 2.** ETAPA 1: CARACTERIZACIÓN Y DEFINICIÓN DE OBJETIVOS

Fuente: Los autores.

En esta etapa, se deben precisar de manera detallada la o las aplicaciones FC que se pretenden implementar. Actualmente existen varias aplicaciones y casos de usos de computación en la niebla que son resumidos en [17] con sus referencias, lo que facilita encontrar puntos de coincidencia con la aplicación que se necesite implementar en un proyecto y, por tanto, obtener una posible bibliografía de referencia. En un mismo escenario puede haber desplegadas diferentes aplicaciones niebla, como, por ejemplo, en el caso de las ciudades inteligentes. Posteriormente, se debe realizar una caracterización de toda la infraestructura preexistente que pueda y deba ser utilizada en el despliegue del sistema de FC. Generalmente se encuentran la infraestructura de interconexión, plataformas en la nube, *gateway* de núcleo y de borde, y en menor medida los dispositivos IoT.

Es necesario detallar las características medioambientales del lugar donde se implementará el proyecto, pues estas podrían afectar de manera directa o indirecta el correcto despliegue de la computación en la niebla. Entre las características medioambientales se considera de gran importancia el clima, siendo necesario precisar: temperatura, zonas húmedas, velocidad de los vientos, impacto de los rayos solares, entre otros elementos climatológicos. También es importante tener en cuenta la ubicación geográfica por la probabilidad de desastres naturales como huracanes, inundaciones y terremotos.

Las características de los datos que debe procesar una aplicación que emplea la FC proporciona una idea sobre la capacidad informática requerida para los nodos que constituyen la arquitectura niebla, pues precisa el volumen de datos generado por los sensores y la inmediatez de su procesamiento y será información de utilidad en el resto del proyecto. Esta información está estrechamente relacionada con el volumen de datos generado por los sensores y la inmediatez de su procesamiento. La clasificación de los datos se debe realizar con base en cinco aspectos fundamentales: tipo de datos, volumen de los datos, requerimientos de latencia, requerimientos de ancho de banda y requerimientos de privacidad.

## *3.2 Etapa 2: Diseño lógico*

Tomando como base los objetivos planteados, se debe pasar a realizar un diseño lógico, tal como se muestra en el diagrama de la fig.3, en el que se define el modelo jerárquico de despliegue, los elementos genéricos que requiere la red niebla y su topología, la tecnología de interconexión por utilizar, los tipos de *software* necesarios, las características que deben tener los sistemas de gestión, los protocolos de comunicación, entre otros.

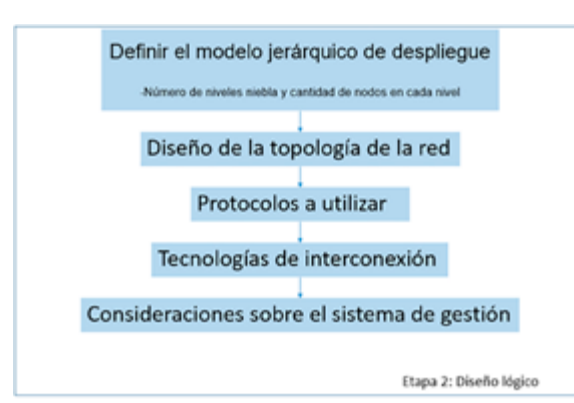

#### **Fig. 3.** ETAPA 2: DISEÑO LÓGICO

Fuente: Los autores.

Dependiendo de la escala y la naturaleza del escenario que se aborda, la jerarquía puede ser una red de sistemas particionados inteligentes y conectados, dispuestos en capas físicas o lógicas, o puede integrarse en un solo sistema físico. Cada nodo niebla debe ser autónomo para garantizar el funcionamiento ininterrumpido de la infraestructura que gestiona. Uno de los elementos que condicionan esta decisión es la definición de dónde se realizará el análisis y el almacenamiento y está estrechamente relacionada con el volumen de datos generado por los sensores y la inmediatez de su procesamiento. En este punto del procedimiento que se propone debe quedar definido el modelo jerárquico de despliegue de FC del proyecto.

Partiendo de la selección del modelo jerárquico de despliegue de la FC y habiendo definido la cantidad de dispositivos IoT, así como un estimado del volumen de datos por generar para cada uno de ellos, es importante definir el número de niveles niebla que demanda el caso de uso y la cantidad de nodos nieblas en cada nivel. El aspecto clave para decidir la implementación o migración de funcionalidades entre los niveles niebla más bajos y los niveles medios, según lo requiera el escenario, es principalmente la latencia y la capacidad de procesamiento del nodo niebla. Cada uno de estos niveles realiza funciones específicas: monitoreo y control, soporte a la operación y soporte al negocio. La fig. 4 muestra un diagrama en bloques que guía la toma de decisiones para determinar la cantidad de niveles niebla que requiere determinado caso de uso, donde N son la cantidad de nodos niebla en el plano horizontal o en el plano vertical. Se debe partir de un valor de N mayor o igual que uno, lo cual puede estar determinado por equipamiento ya desplegado. Se parte del análisis de que al menos debe existir un nodo niebla en el plano horizontal y un nivel vertical. Para poder aplicar el análisis se debe partir de conocer la cantidad de datos generados por cada sensor, la cantidad de datos por almacenar, la capacidad de almacenamiento del nodo niebla y su capacidad de procesamiento.

#### **Fig. 4.** DIAGRAMA EN BLOQUES PARA DETERMINAR LA CANTIDAD DE NIVE-LES NIEBLA EN EL PLANO HORIZONTAL Y EN EL PLANO VERTICAL

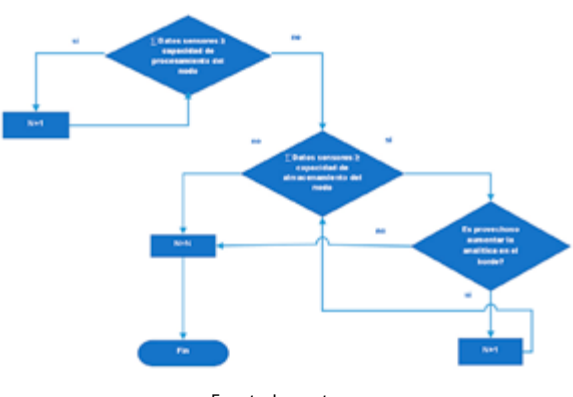

Fuente: Los autores.

Es muy importante seleccionar adecuadamente los protocolos de comunicación por utilizar entre los nodos niebla y de estos con la nube y con los sensores y actuadores, pues es un aspecto importante para considerar en la selección de estos elementos. Como protocolos de comunicación se recomienda, de acuerdo con el análisis de la bibliografía, el uso de MQTT y HTTP REST ya que son actualmente los más maduros y los más utilizados en las implementaciones de computación en la

niebla. Además, es importante destacar que la arquitectura de referencia para FC propone el uso los protocolos como CoAP y MQTT para las comunicaciones nodo-nube y nodo-nodo.

La elección de la tecnología de interconexión para emplear debe estar en función de los requisitos de conectividad y de la ubicación de cada nodo dentro del sistema niebla. La conectividad cableada ofrece gran ancho de banda y fiabilidad. Por otro lado, la conectividad inalámbrica ofrece flexibilidad y movilidad. Sin embargo, la calidad de la conectividad inalámbrica depende de varios factores, como las restricciones de energía y las condiciones ambientales y geográficas. Para las diversas aplicaciones de IoT en las que podría ser ventajoso utilizar computación en la niebla, la conectividad inalámbrica resulta especialmente beneficiosa en la comunicación entre los nodos nieblas y los sensores, pero también podría utilizarse para las interconexiones entre nodos niebla y del nodo niebla a la nube. En [29] se encuentran tablas que comparan las características de las principales tecnologías de interconexión, tanto cableadas como inalámbricas, las cuales pueden apoyar la selección.

Finalmente, debe quedar propuesto el sistema de gestión que se implementará en el caso de uso que se está diseñando, para especificar la manera de supervisar y controlar los elementos de la red niebla. Se recomienda que en el sistema de gestión se cubran las 5 áreas funcionales de: fallos, configuraciones, contabilidad, desempeño y seguridad, prestándole especial atención a la gestión de seguridad, la cual debe considerarse en cada aspecto de cada una de las etapas. Las funcionalidades de gestión mínimas que se deben cubrir también pudieron haber quedado definidas en la etapa uno.

#### *3.3 Etapa 3: Selección*

En esta etapa se deben seleccionar los elementos que componen la red niebla, es decir, los sensores y actuadores, los nodos niebla, la plataforma en la nube y el sistema de gestión, como se muestra en la fig. 5.

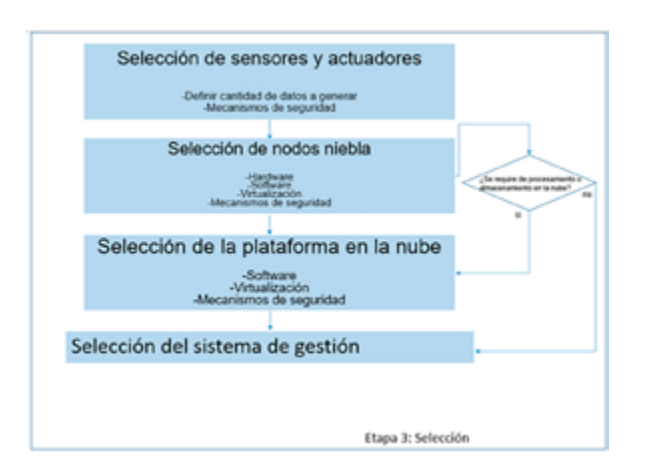

**Fig. 5.** ETAPA 3: SELECCIÓN

Fuente: Los autores.

La selección de los sensores y actuadores dependerá de factores como consumo de energía, protocolos que emplean, rango de medición, capacidades de procesamiento, fiabilidad del producto, costos, condiciones ambientales, entre otros. En este punto es importante puntualizar que, aunque todos los dispositivos pueden funcionar perfectamente de manera independiente, en muchos de los proyectos es necesario integrar su funcionamiento en lo que se denomina red de sensores, de manera que se pueden monitorizar condiciones en diferentes localizaciones, pues las mismas engloban tres áreas de tecnología o conocimiento: comunicaciones, sensórica y computación, todo ello ligado a estrategias de gestión eficiente de la energía consumida y a tecnologías de micro generación de energía y de almacenamiento de la misma. Para escoger los sensores se debe tener en cuenta el tipo de sensor (de temperatura, humedad, presión, etc.), el alcance de detección que tenga, el tipo de alimentación, las opciones de seguridad y gestión que presenta, así como el protocolo de comunicación que utiliza. Con respecto a los actuadores, se debe considerar el método que empleen para ejecutar una acción (neumático, hidráulico o electrónico), el tiempo que demora en ejecutar dicha acción, el protocolo de comunicación que emplea y las opciones de gestión y seguridad que presente. En [29] se encuentran tablas comparativas de diferentes tipos de sensores y actuadores.

Para la selección de los nodos niebla se deben considerar tres elementos: el *hardware*, la virtualización (opcional) y el *software*.

El *hardware* constituye el elemento físico del nodo niebla, donde se instala el *software* niebla. Estos dispositivos pueden tener diversos recursos: aceleradores, procesamiento, de red, almacenamiento, entre otros.

Los principales elementos que se recomienda tener en cuenta para la selección del *hardware* del nodo niebla son: el tipo de dispositivo (*router, switch*, punto de acceso o *hardware* de propósito general, como por ejemplo un Raspberry Pi), si soportan el *software* niebla seleccionado, los protocolos de comunicación que utilizan, si están diseñados para resistir las condiciones ambientales definidas en la etapa 1 del proyecto, los recursos que poseen, así como las opciones de gestión y seguridad que presentan. Además, es muy importante tener en cuenta sus características de cómputo como su capacidad de procesamiento, capacidad de almacenamiento y capacidad de la RAM.

Los mecanismos de virtualización basados en *hardware* están disponibles en casi todo el *hardware* que se utiliza para implementar *software* niebla. La virtualización de *hardware* permite que múltiples nodos niebla puedan compartir el mismo sistema físico. En la computación, en la niebla se pueden utilizar tanto las técnicas de virtualización de máquinas virtuales basadas en un hipervisor como en contenedores. La decisión de usar los contenedores o máquinas virtuales generalmente se basa en consideraciones de seguridad propias de estas implementaciones, las

cuales deben tomarse en cuenta si se llegara a implementar. Se recomienda que las funciones de procesamiento, aceleración, almacenamiento y redes sean virtualizadas en los nodos niebla, para de esta forma, maximizar la eficiencia y la flexibilidad del sistema.

La selección del *software* de los sistemas de niebla para implementar un caso de uso determinado también es muy importante. El *software* niebla estará instalado en los dispositivos *hardware* desplegados en la capa niebla, proporcionándole las posibilidades de interoperabilidad con los sensores y la plataforma en la nube; gestión de recursos y datos; programabilidad y agilidad de procesamiento; entre otros. Dicho *software* debe cumplir con los ocho pilares descritos en la arquitectura de referencia para FC, y principalmente los que se definieron como más importantes en la Etapa 1.

Para la selección del *software* niebla se recomienda analizar los siguientes requerimientos: escalabilidad, solución de *software* libre/código abierto, protocolos de comunicación, interoperabilidad, usabilidad y seguridad/privacidad.

#### • **Consideraciones de seguridad**

Para la capa se seguridad de los servicios se recomienda: inspección profunda de paquetes, proxy de capa de aplicación, intercepción legal de mensajes, sistemas de detección y protección de intrusiones (IPS / IDS), monitoreo de eventos y estado del sistema y de la red y filtrado de contenido y control parental. Para la protección al *software* del sistema niebla, se recomienda desplegar las siguientes medidas de seguridad: Actualizaciones seguras, periódicas y autenticadas del *software*, realizar copias de seguridad de la configuración de los equipos, cambiar contraseñas por defecto en los dispositivos y establecer mecanismos de control de acceso para el uso del *software* del sistema.

Para la selección de la plataforma en la nube se recomienda considerar: si es gratuita o de pago, las opciones de seguridad que posea, como pueden ser: el control de acceso, cifrado de datos, etc.; las base de datos con que trabaje (Oracle, Microsoft SQL Server, PostgreSQL, MyS-QL, MariaDB); las posibilidades de servidores virtuales, administración de contenedores y selección de instancias de computación de uso general con que cuenta, las cuales ofrecen un equilibrio entre recursos de cómputo, de memoria y de red, si posee servicio de soporte para aplicaciones distribuidas, si permite el seguimiento de configuración de recursos, si cuenta con herramientas para monitorización de alertas, si posibilita la integración con la infraestructura existente y si contiene herramientas para el análisis de datos. Para la protección de las aplicaciones desplegadas en la plataforma en la nube, se recomienda tener las siguientes medidas de seguridad: establecer mecanismos de control de acceso para el uso de las aplicaciones; monitoreo de inicio de sesión; monitoreo de archivos críticos; realizar pruebas de escaneo para detectar vulnerabilidades en las aplicaciones y llevar a cabo acciones de protección; encriptación de los datos que se manejen; entre otros.

#### *3.4 Etapa 4: Simulación*

Esta etapa es muy necesaria ya que permite efectuar pruebas y comprobar que efectivamente el diseño logra cubrir los objetivos propuestos. Es muy importante en esta etapa seleccionar adecuadamente las herramientas de simulación por emplear. Como parte de este trabajo se instalaron, configuraron y probaron las herramientas de simulación que se mencionaron anteriormente para determinar cuál de ellas resulta más idónea para la simulación de entornos de computación en la niebla. Para la evaluación de las herramientas de simulación se tuvieron en cuenta elementos, como: escalabilidad, usabilidad, métricas que se obtienen, lenguaje de desarrollo, protocolos que aceptan, si son de código abierto, y la documentación. De acuerdo con lo anterior se concluyó que la herramienta iFogSim es la más idónea para entornos FC.

La fig.6 muestra, en un diagrama en bloques que contienen los aspectos esenciales para considerar durante el proceso de simulación, la secuencia lógica que se propone para realizar simulaciones de redes FC.

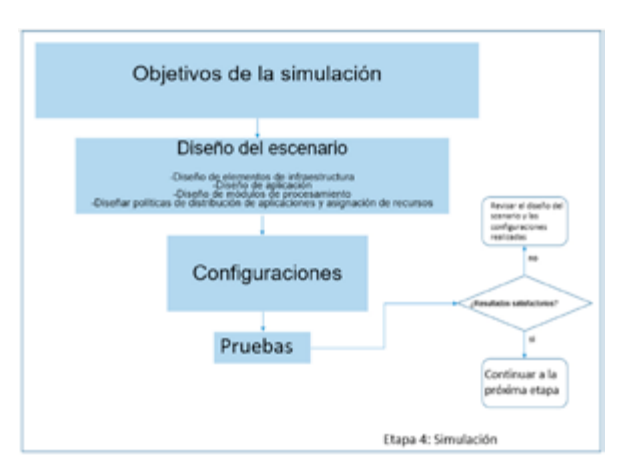

**Fig. 6.** ETAPA 4: SIMULACIÓN

Fuente: Los autores.

#### *3.5 Etapa 5: Diseño físico*

Para completar el diseño de la red FC es indispensable elaborar su documentación, los siguientes elementos deben quedar documentados y deben ser incluidos en el sistema de gestión de red propuesto para ser utilizado por la administración de la red: diagramas físicos de red, tipos de cables empleados, longitud de cada cable, tipo de terminación de cada cable, localización geográfica en la estructura física, esquema de etiquetado para fácil identificación, direccionamiento, inventario de sensores, actuadores, nodos niebla y otros. La fig.7 indica los principales elementos para tener en cuenta durante esta etapa.

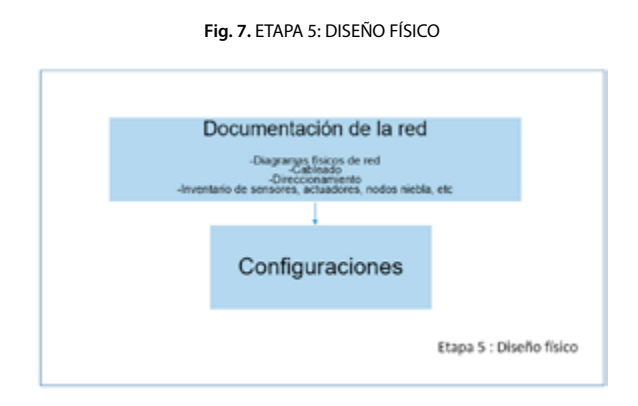

#### Fuente: Los autores.

Como parte importante de la documentación se encuentran las configuraciones que se requieren en la red FC diseñada, incluyendo el sistema de gestión, para que se cumplan los requerimientos funcionales y no funcionales del proyecto. Estas configuraciones deben ser realizadas en la siguiente y última etapa, la de Implementación. Se recomienda listar todos los equipos empleados en el proyecto, especialmente sus interconexiones. Realizar de forma incorrecta la configuración de los equipos podría provocar: su ineficiente funcionamiento, la recolección de datos erróneos o innecesarios y, en general, traería consigo consecuencias no deseadas (fallos técnicos, roturas, tiempos de inactividad y riesgos de seguridad). Para documentar correctamente las configuraciones se deben estudiar a fondo los manuales de configuración de cada uno de los equipos, y en caso necesario, solicitar soporte técnico al fabricante.

## *3.6 Etapa 6: Implementación*

Esta etapa constituye la última del procedimiento que se propone para la implementación de casos de uso de computación en la niebla y se encuentra dividida en tres fases: configuraciones, pruebas de campo y establecimiento de la gestión. La etapa de prueba es de suma importancia, ya que a partir de la misma se verifica si todos los elementos de la solución funcionan de forma correcta, para luego pasar al despliegue del proyecto con la certeza de que se cumplirán los objetivos propuestos. Se aconseja realizar pruebas de configuraciones y de desempeño para evaluar los valores de métricas de interés, como latencia, tráfico, consumo de energía y demanda de procesamiento. La fase de establecimiento de la gestión de la red FC es fundamental, pues permite comprobar si el funcionamiento de la red FC es correcto y tomar acciones correctivas en aras de perfeccionar su implementación y el desempeño. La fig. 8 indica los principales elementos para tener en cuenta durante esta etapa.

#### • **Validación**

Se validó la propuesta de Procedimiento para la implementación de casos de uso de computación en la niebla en un caso de uso de Videovigilancia, partiendo de una situación problemática planteada por una empresa en un proyecto de colaboración con el departamento de Telecomunicaciones y Telemática de la Universidad Tecnológica de La Habana, CUJAE, como parte de la relación universidad-empresa. El procedimiento fue aplicado satisfactoriamente en cada una de sus etapas, teniendo en cuenta que la etapa de implementación no podrá ser cubierta, ya que actualmente no se ha podido completar la ejecución del proyecto. Para solventar esta situación se hicieron implementaciones a pequeñas escalas y con dispositivos de menores prestaciones que permitieron comprobar la funcionalidad del diseño. Es importante destacar que la información que se utilizó en el proyecto es confidencial, por lo que no se detallarán aspectos que puedan resultar comprometedores.

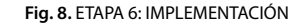

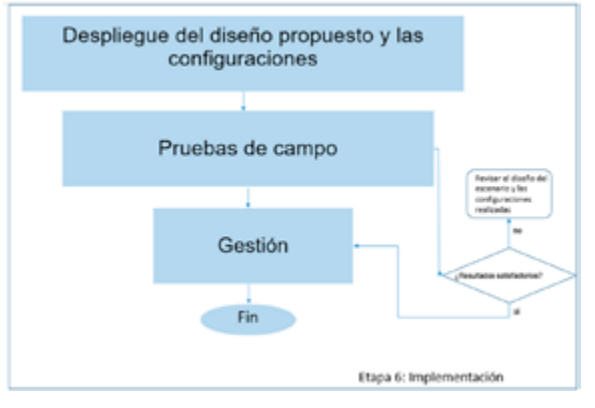

Fuente: Los autores.

En la etapa 1 se definió la situación problemática presente en seis pozos de extracción de crudos distribuidos en lo que se conoce como franja norte de desarrollo petrolero en la zona de Habana-Matanzas, donde se encuentran implementados sistemas de video vigilancia con un total de 58 cámaras de seguridad. Dichas cámaras de seguridad son gestionadas desde puntos ubicados en cada uno de los pozos de extracción, que se conocen como Cuarto de monitoreo donde la información obtenida de las cámaras es almacenada localmente para ser enviada cuando se requiera al centro de datos principal donde se encuentra la plataforma nube. Es que, aunque la empresa se encuentra inmersa en proyectos de despliegue de infraestructura y tecnologías para el aumento del ancho de banda de los enlaces hasta el mencionado centro de datos, se ha identificado que no será suficiente para cursar en tiempo real todo el tráfico generado por las cámaras de video vigilancia. Por tanto, se plantea como objetivo del proyecto hacer una propuesta para optimizar el empleo del ancho de banda utilizado en el procesamiento del sistema de video vigilancia en la nube privada de la empresa.

Entre los principales requerimientos funcionales definidos se encuentran: control remoto de las cámaras con fácil activación y desactivación; capacidad para funcionar por largos periodos de tiempo; monitoreo de áreas por medio de video; alarma por detección de movimiento; rapidez en el procesamiento de los datos; buena velocidad de procesamiento y bajo costo; conexión inalámbrica WiFi; salida video

HDMI para interfaz gráfica del sistema operativo; capacidad de soportar gestión múltiple de cámaras y poseer licencia gratuita para la utilización del *software*. Entre los principales requerimientos no funcionales se encuentran: seguridad, escalabilidad, apertura, autonomía, programabilidad, agilidad y jerarquía.

En cuanto a la infraestructura de red, el proyecto cuenta con una gran fortaleza y es la Red Inalámbrica de la empresa, ampliamente potenciada tecnológicamente, así como de una nube privada. Las características medioambientales que se deben tener en cuenta en el proyecto están en las zonas no seguras, geográficamente distribuidas en cada uno de los pozos donde se encuentran desplegadas las cámaras de videovigilancia. En este caso el ambiente donde se desarrollará la solución es sin duda hostil dada la cercanía de los pozos a la costa. Además, debido a que el equipamiento está instalado en un área de pozos petroleros, es una zona de alto riesgo por la probabilidad de explosiones.

En la Etapa 3 se seleccionaron las cámaras de videovigilancia como sensores y actuadores, el nodo niebla tendrá un solo nivel, tanto horizontal como vertical. Las cámaras se encuentran ubicadas en cada Cuarto de monitoreo CCTV de cada pozo de extracción donde se encuentran el gabinete de telecomunicaciones, una computadora y dos cámaras, una interior y otra exterior. Es importante destacar que se necesita adicionar un *gateway* en cada uno de los cuartos de monitoreo para poder enviar los datos hacia la plataforma en la nube cuando se requiera. El *gateway* seleccionado debe incluir la conexión WiFi para la conexión al centro de datos de la empresa a través de su red inalámbrica.

Partiendo de los componentes que se encuentran desplegados y por sus características de conexión, ubicación geográfica y capacidades de cómputo y de procesamiento, se decide que cada Cuarto de monitoreo CCTV en cada uno de los pozos va a constituir un nodo niebla, ya que con el equipamiento que ahí se encuentra puede realizar dicha acción de forma autónoma y garantizar el funcionamiento y la gestión de las cámaras de su área de acción, para garantizar el funcionamiento ininterrumpido de la instalación que gestiona. Teniendo en cuenta los requerimientos definidos en la etapa 1 se puede concluir que por el momento no es necesaria la comunicación entre nodos niebla, sino solamente la comunicación de cada nodo niebla con la plataforma nube.

En la selección del *software* del nodo niebla se tuvo en cuenta la exigencia del proyecto de emplear *software* libre y, además, el cumplimento del resto de los requerimientos funcionales y no funcionales definidos anteriormente. Para definir *software* a emplear se realizó una búsqueda bibliográfica destacándose: Xeoma[30], Shinobi [31] y iSPY [32]. Finalmente se seleccionó iSPY, porque cumple con los requerimientos del cliente y reúne todas las características para darle solución a la problemática planteada, realizando el procesamiento automático de las imágenes.

Cada nodo niebla debe permitirle al personal autorizado del centro de gestión de la empresa el acceso, vía Web, a la información de las cámaras, así como la modificación de sus configuraciones. Esto se logra configurando el *pluging* iSPY *Connect*. Además, debe ser posible el envío de información al centro de datos ubicado en la oficina central de la empresa, para su almacenamiento y en caso de alarmas; así como el envío de correo si ocurre determinada alarma.

En la plataforma en la nube se propone instalar un servidor FTP al cual se enviarán los archivos generados por las cámaras cuando se genere una alerta, de forma tal que pueda ser consultado por directivos y el personal correspondiente de seguridad y protección de la empresa. El servidor FTP seleccionado es FileZilla, debido a su facilidad de configuración y bajo consumo de recursos, tanto en su versión servidor, como su versión cliente, y por ser *software* libre. Se debe aprovechar además la infraestructura de virtualización ya desplegada, y colocar dicho servidor virtualizado dentro de la granja de servidores internos o intranet. El servidor seleccionado para este fin debe poseer un disco con una capacidad igual o superior a un terabyte para el almacenamiento de los archivos de videos generados por el *software* de vigilancia desplegado. Esto permitirá la visualización desde otro punto de la red del contenido almacenado en el centro de datos de la empresa.

En esta solución se utilizará el estándar de compresión de video H.264 sobre TCP, para la comunicación con la nube se utilizará el protocolo FTPES sobre TCP y para las conexiones de acceso remoto se propone HTTPS. La comunicación entre las cámaras y el nodo niebla será mediante Ethernet. Para la interconexión de cada uno de los Cuartos de monitoreo con la nube central se propone el uso de la tecnología Wi-Fi, para la conexión del nodo niebla a la red inalámbrica existente El tráfico debe cursarse por la VPN que tiene la empresa configurada sobre la red IP/MPLS del proveedor de servicios de red y como una opción alternativa, la conexión a través del túnel GRE que también tienen configurado. El nivel de seguridad requerido por la solución está garantizado, ya que dicha red inalámbrica ha sido desplegada en correspondencia con las políticas de seguridad de la empresa.

Respecto al sistema de gestión se puede destacar que las cámaras tienen un sistema sencillo de monitoreo y control, propio del fabricante al cual se accede vía web. Desde este sistema se puede realizar gestión de configuraciones, de fallos y de prestaciones de las cámaras. También se puede realizar gestión de seguridad, estableciendo usuarios y contraseñas seguras para el acceso. Mediante el *software* niebla iSPY se puede realizar el monitoreo de las cámaras y mostrar información sobre el estado actual de sus recursos computacionales, como la CPU, la memoria y el almacenamiento. Con él se realiza la gestión de configuraciones, de fallos y de prestaciones de las cámaras de seguridad. El propio *software* es, además, el encargado de realizar la analítica en el borde, facilitando la toma de decisiones. Para la gestión de la red de datos, la empresa cuenta con un grupo especializado en el monitoreo de la red, que emplean las herramienta de gestión *Nagios* [33] y *SolarWinds Orion.*

Para validar el diseño propuesto se montó un escenario de simulación a pequeña escala que se basa en la topología de red del proyecto, con la herramienta de simulación IFogSim, como se muestra en la fig. 9. Se simuló un área con cuatro cámaras conectadas a dos Gateway, uno por cada dos cámaras; que envían la información a un proveedor de servicios (Internet Service Provider, ISP por sus siglas en inglés) y de este a los centros de datos en la nube. Cada cámara se modela como la combinación de un sensor, un actuador y un nodo niebla, por otro lado cada Gateway soportará dos cámaras y estos se conectan al ISP que envía la información a la nube representada por un nodo llamado centro de datos. El diseño estará sujeto a crecimiento de la muestra para realizar las pruebas de escalabilidad.

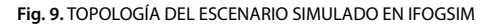

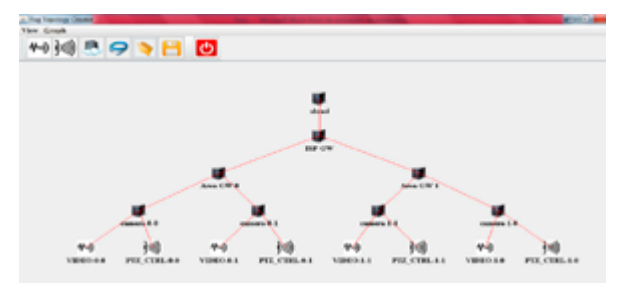

Fuente: Los autores.

Los parámetros de infraestructura principales que se definieron fueron capacidad de procesamiento en millones de instrucciones por segundo (MIPS) y almacenamiento transitorio en GB, así como ocupación de la red en subida y bajada para cada elemento en Bytes, de igual forma se definen los enlaces y la latencia de estos en milisegundos, tal como se muestra en la tabla I.

**Tabla I.**  PARÁMETROS DE LOS ELEMENTOS DE INFRAESTRUCTURA

| <b>Atributo</b>                         | <b>Nube</b> | <b>ISP</b> | Gateway | Cámaras        |
|-----------------------------------------|-------------|------------|---------|----------------|
| Capacidad de<br>procesamiento<br>(MIPS) | 44800       | 2800       | 1800    | 500            |
| RAM (GB)                                | 40          | 10         | 4       | $\overline{2}$ |
| Ancho de banda<br>en subida (Bytes)     |             | 10000      | 10000   | 10000          |
| Ancho de banda<br>en bajada (Bytes)     | 10000       | 10000      | 10000   | 10000          |
| Nivel de jerarquía                      | n           |            | っ       | ξ              |

#### Fuente: Los autores.

Las pruebas que se realizaron durante la simulación de este caso de uso fueron de configuraciones, de escalabilidad y de desempeño, mediante cuatro configuraciones diferentes variando la cantidad de nodos. Todas las pruebas realizadas arrojaron resultados satisfactorios y en correspondencia con los valores esperados. La tabla II muestra los resultados de latencia en un caso para la comunicación de las cámaras en la red niebla y en el otro para su comunicación con la plataforma de la nube. Los resultados obtenidos en la latencia permiten comprobar la factibilidad de utilizar en el proyecto el enfoque de la computación en la niebla respecto al de la computación en la nube, así como apreciar el comportamiento ante el aumento de la cantidad de nodos.

Como se obtuvieron resultados satisfactorios durante la simulación, se pasa a la etapa cinco de diseño físico. En esta etapa lo primero que se hizo fue la documentación de la red y el sistema, detallando direcciones IP, conexiones, ubicación de cada uno de los dispositivos, etc. Posteriormente se realizaron las configuraciones correspondientes en las cámaras, *software* niebla, servidor FTP, plataformas de gestión, etc.

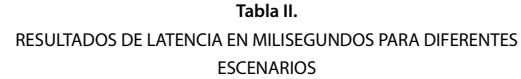

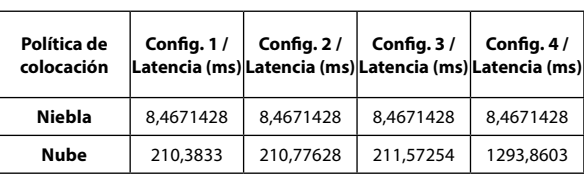

#### Fuente: Los autores.

Finalmente se pasa a la última etapa la de Implementación, que como se ha mencionado no se ha podido llevar a cabo en su totalidad, ya que el proyecto no se ha podido ejecutar. Para solventar esta limitación en cierta medida, se creó un escenario, teniendo en cuenta los requerimientos establecidos por el cliente, entre los que se destacan: imágenes y videos con resolución que posean valor identificativo, detección de movimiento y envío de alertas. Este escenario que fue reproducido a pequeña escala con un elemento representativo de cada parte del sistema lo cual permitió comprobar el funcionamiento del *software* niebla con las configuraciones propuestas.

## **4. DISCUSIÓN Y CONCLUSIONES**

La computación en la niebla ha demostrado su factibilidad, con su progresiva aplicación en diferentes casos de uso, sin embargo, analizar y estandarizar todos los aspectos de la implementación, seguridad y la gestión de la FC aún constituye un reto, incluso para el *OpenFog Consortium*. En este artículo se hace, a juicio de sus autoras, una significativa contribución a la implementación de la computación en la niebla al ofrecer un procedimiento que facilita el despliegue de casos de uso estableciendo un marco de referencia para desarrollar soluciones escalables y adaptables a diferentes requerimientos. La propuesta de procedimiento para la implementación de casos de uso de computación en niebla que se presenta en este artículo cuenta con seis etapas bien definidas, en cada una de las cuales se detallaron aspectos por considerar y de interés, posibles soluciones, requerimientos, elementos para seleccionar, recomendaciones, entre otros. Dicho procedimiento fue validado mediante su aplicación en

un caso de uso de videovigilancia en el cual se aplicaron de forma satisfactoria sus seis etapas, aunque la última etapa, la de Implementación, se ejecutó empleando la simulación y un pequeño escenario, ya que el proyecto aún no ha podido ser ejecutado.

## **5. REFERENCIAS**

- [1] Redowan Mahmud, Kotagiri Ramamohanarao, and Rajkumar Buyya, Application Management in FogComputing Environments: A Taxonomy, Review and Future Directions, *ACM Comput*, vol. 1, p. 36, 2020.
- [2] Javier Pinzón Castellanos, Implementación de una Arquitectura Fog Computing, Universidad Autónoma de Bucaramanga – Unab Facultad de Ingeniería Maestría en Gestión, Aplicación y Desarrollo de *Software,* Bucaramanga, 2020.
- [3] M. R. Luis Velasco, Flexible Fog Computing and Telecom Architecture for 5G Networks, *IEEE,* 2018.
- [4] Ranesh Kumar Naha, Saurabh Garg, Dimitrios Georgekopolou, y Prem Prakash Jayarama, Fog Computing: Survey of Trends, Architectures, Requirements, and Research Directions, IEEE jul. 2018.
- [5] Hany F. Atlam, Robert J. Walters and Gary B. Wills, Fog Computing and the Internet of Things: A Review, *Big Data Cogn. Comput*, 2018, DOI: [https://doi.org/10.3390/](https://doi.org/10.3390/bdcc2020010) [bdcc2020010](https://doi.org/10.3390/bdcc2020010)
- [6] Zijiang Hao, Ed Novak, Shanhe Yi, y Qun Li, Challenges and *Software* Architecture for Fog Computing, *IEEE Computer Society*, 2017.
- [7] [7] IEEE Standard for Adoption of OpenFog Reference Architecture for Fog Computing, IEEE Communications Society, jun. 2018. [En línea]. http://standards.ieee.org
- [8] Andrew Banks and Rahul Gupta, MQTT Version 3.1.1. oct. 29, 2014. [En línea]. [http://docs.oasis-open.org/mqtt/mqtt/](http://docs.oasis-open.org/mqtt/mqtt/v3.1.1/os/mqtt-v3.1.1-os.html) [v3.1.1/os/mqtt-v3.1.1-os.html](http://docs.oasis-open.org/mqtt/mqtt/v3.1.1/os/mqtt-v3.1.1-os.html)
- [9] Z. Shelby, K. Hartke, and C. Bormann, The Constrained Application Protocol (CoAP), RFC 2014. [En línea]. http://www.rfc-editor.org/rfc/rfc7252.txt
- [10] Advanced Message Queuing Protocol (AMQP) Version 1.0. oct. 29, 2012. [En línea]. [https://docs.oasis-open.org/amqp/](https://docs.oasis-open.org/amqp/core/v1.0/os/amqp-core-overview-v1.0-os.html) [core/v1.0/os/amqp-core-overview-v1.0-os.html](https://docs.oasis-open.org/amqp/core/v1.0/os/amqp-core-overview-v1.0-os.html)
- [11] Data distribution service (DDS) version 1.4. Object Management Group 2015.
- [12] M. Belshe, R. Peon, and M. Thomson, Hypertext Transfer Protocol Version 2 (HTTP/2). RFC, 2015. [En línea]. http://www.rfc-editor.org/rfc/rfc7540.txt
- [13] Saint-Andre, P. (2004). Extensible messaging and presence protocol (XMPP): Core.
- [14] Alejandro Luar Pérez Colomé, Caridad Anías Calderón, Tatiana Delgado Fernández, Procedimiento para la implementación de la computación en la niebla en ciudades inteligentes, *RIELAC*, 2021.
- [15] Transportation scenario: Smart cars and traffic control (3.1), 2017. [En línea]. IEEE https://www.iiconsortium.org/pdf/ OpenFog\_Reference\_Architecture\_2\_09\_17.pdf
- [16] Arif Ahmed, HamidReza Arkian, Davaadorj Battulga, Ali J. Fahs, Mozhdeh Farhadi, Dimitrios Giouroukis, y Adrien Gougeon, Felipe Oliveira Gutierrez, Guillaume Pierre, Paulo R. Souza Jr, Mulugeta Ayalew Tamiru, Li Wu, Fog Computing Applications: Taxonomy and Requirements, ArXiv, 2019.
- [17] AllJoyn Open Source Project, 2023 [En línea]. https:// openconnectivity.org/technology/reference-implementation/ alljoyn/
- [18] FogLAMP at a Glance. Dianomic Systems, 2017.
- [19] IoTivity, 2023 [En línea]. https://iotivity.org/
- [20] Kaa Enterprise IoT Platform, 2023 [En línea]. https://www. kaaiot.com/
- [21] Cisco IoX, 2018. http://www.cisco.com
- [22] Antonio A. T. R. Coutinho, y Fabıola Greve, An Architecture for Fog Computing Emulation, WCGA, 2017.
- [23] Javier Sillero Ros, Nelson Rodríguez, Matías Monteveros, y María Murazzo, *Análisis de las topologías IoT en Entornos Fog Computing mediante simulación*, VI Jornadas de Cloud Computing & Big Data, 2018.
- [24] Rodrigo N. Calheiros, y Rajiv Ranjan., CloudSim: a toolkit for modeling and simulation of cloud computing environments and evaluation of resource provisioning algorithms, *Software: Practice & Experience,* Volume 41, Issue 1, 2011.
- [25] Kaur, Karamjeet & Singh, Japinder & Ghumman, Navtej. (2014). Mininet as Software Defined Networking Testing Platform, Conference: International Conference on Communiction,Computing & Systems
- [26] Harshit Gupta, y Amir Vahid Dastjerdi, IFogSim: A toolkit for modeling and simulation of resource management techniques in the Internet of Things, Edge and Fog computing environments, Volume 47, Issue 9, Special Issue: *Cloud and Fog Computing,* 2017.
- [27] Tariq Qayyum, y Asad Waqar Malik., FogNetSim++: A Toolkit for Modeling and Simulation of Distributed Fog Environment, *Journal Of Latex Class*, dic. 2017.
- [28] Beatríz Alba Toledo y Adriadny de la C. Martínez Hernández, *Procedimiento para ofrecer servicios M2M por parte de una empresa de Telecomunicaciones*, Tesis de grado, Universidad Tecnológica de La Habana José Antonio Echeverría, Facultad de Telecomunicaciones y Electrónica Departamento de Telecomunicaciones y Telemática, 2017.
- [29] Xeoma, 2023 [En línea]. <https://felenasoft.com/xeoma/en/>
- [30] Shinobi CCTV, 2023 [En línea]. https://shinobi.video/
- [31] https//www.ispyconnect.com, User Guide, 2019
- [32] Nagios: Distributed Monitoring Solutions. 2016.